# Trabajo Final

"Análisis de la aceleración debida a la gravedad en el planeta Mustafar (de Star Wars, Episode III)"

Curso de Física Experimental I de la Facultad de Ciencias Exactas, UNLP

Autores: Santiago Rufino D'Adamo Abaroa (\*), Martín Gallardo, Tomás Gutierrez

> Mail: [santiagoabaroa.99@gmail.com](mailto:santiagoabaroa.99@gmail.com)

> > Comisión: 1

#### Resumen

El presente informe trata del análisis cinemático de una escena del film "Star Wars Episode III: The Revenge of the Sith". En dicha escena se visualiza el salto de uno de los personajes. Se utiliza un modelo basado en la mecánica Newtoniana para obtener de los datos experimentales magnitudes características tales como la aceleración gravitatoria a partir del ajuste proponiendo funciones parabólicas o rectas (según corresponda) utilizando el método de minimización del Chi Cuadrado.

Se espera concluir, mediante los métodos que se utilizan, si la gravedad del planeta Tierra coincide o no con el intervalo medido de la gravedad del planeta ficticio en los tres métodos.

# Introducción

Se analiza el salto en el planeta ficticio "Mustafar" efectuado por Anakin Skywalker (uno de los personajes de la película interpretado por Hayden Christensen) haciendo uso del programa "Tracker" para recopilar los datos experimentales.

Se elige como marco teórico-experimental la mecánica Newtoniana, más específicamente las ecuaciones derivadas del movimiento parabólico en el vacío con modelo de partícula.

El objetivo del experimento es obtener el resultado de la aceleración de la gravedad en el planeta ficticio mediante el uso de tres métodos distintos de tratamiento experimental de los datos registrados y probar el realismo del fenómeno físico que ocurre en la escena.

# Método Experimental

Se recorta parte de la escena - de 1:47:55 a 2:01:14 **-** del film donde ocurre el salto con la ayuda del programa "VLC media player". El registro de datos del salto - coordenadas en "x" e "y" y tiempo "t", dichas variables se miden directamente con la ayuda del programa "Tracker", el cual se puede descargar en la página oficial https://physlets.org/tracker/ . Para la calibración de las medidas espaciales se utiliza como referencia la altura del actor "Ewan Mcgregor" que interpreta al personaje "Obi-Wan Kenobi" (se lo elige particularmente porque se puede medir su altura con más facilidad que al otro actor, debido a la postura erguida que mantiene durante el clip) que es de aproximadamente de 1,77 m. Con éste dato el programa Tracker automáticamente obtiene las coordenadas "x" e "y" en cualquier punto seleccionado del fotograma. El programa Tracker permite realizar un seguimiento del centro de masa del sujeto, dado que teóricamente el mismo es un punto que se mueve como si fuera una partícula de masa igual a la masa total del sujeto sometida a la resultante de las interacciones físicas (en éste caso se toma en cuenta solamente la interacción gravitatoria) que actúan sobre el mismo. Las coordenadas iniciales del centro de masa en movimiento se pueden ver en la Figura 1:

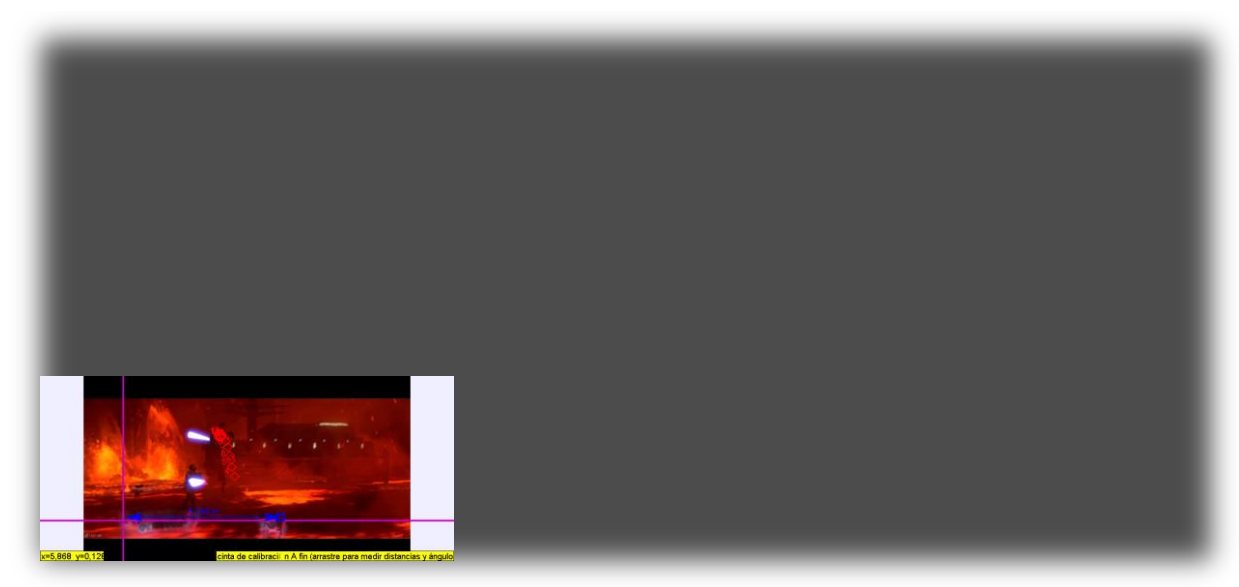

Figura 1. Captura de la escena estudiada y detalle de la calibración con Tracker.

Luego las coordenadas del centro de masa dadas por el programa Tracker se registran en una planilla de cálculo Excel,con el fin de efectuar el diseño de las gráficas (las cuales se exponen en la sección "Resultados") y obtener las medidas de los valores de los parámetros de la función. Mediante el uso del método de minimización de Chi Cuadrado se obtienen los valores de los parámetros de la parábola correspondiente al tiro oblicuo o la recta correspondiente a su linealización, como también las correspondientes incertezas (ver sección "Apéndice").

Los métodos 1 y 2 consisten en ajustar una ecuación cuadrática a los datos obtenidos de y(t) e y(x), respectivamente, mientras que el método 3 se linealizan los datos considerando  $y(t^2)$ . En cada caso, los parámetros obtenidos de los ajustes permitirán realizar una medida indirecta de la aceleración de la gravedad en el ficticio planeta.

El programa "Tracker" brinda una dinámica de trabajo muy accesible y eficiente al usuario a la hora de realizar los registros correspondientes del salto. Además el ángulo de la posición de la cámara

que se usó en el clip del film se mantiene relativamente constante, lo cual facilitó el uso de coordenadas cartesianas. El hecho de trabajar con un recorte de un film presupone adaptarse al movimien-

to de la cámara, cuya velocidad relativa es distinta de cero respecto al escenario. Dicho inconveniente se resuelve actualizando la posición del eje de coordenadas en la sucesión de cada fotograma.

# Resultados

Se obtienen las coordenadas de los ejes "x" e "y" y el tiempo "t" del sujeto en la trayectoria de su salto. Dichos datos fueron registrados con la ayuda del programa "Tracker" como se menciona al inicio del informe, y se exponen tres métodos y sus respectivos gráficos para calcular la aceleración de la gravedad en el planeta ficticio. Al calibrar las distancias usando como referencia la altura de obiwan, el método de medición del programa Tracker tiene como incerteza 0,001 m tanto en "y" como en "x" y el grado de precisión del tiempo es de 0,001s.

# **1° Método:**

En la Figura 2 se representan los datos de la altura en función del tiempo, y(t):

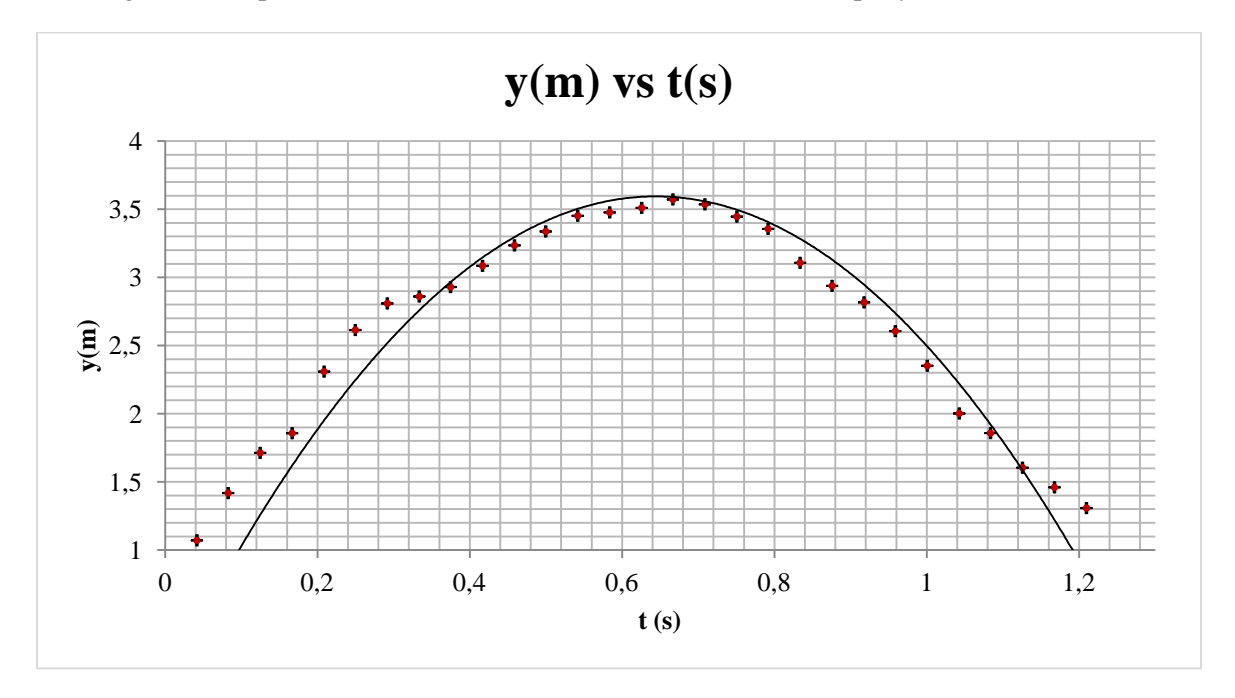

**Figura 2.** Resultados para y(t). Los datos se indican con puntos, mientras que la línea sólida representa el ajuste realizado.

Como se puede observar, la gráfica tiene aspecto parabólico. Por lo que se propone la siguiente expresión funcional para aproximarla:

$$
f(t) = a \cdot t^2 + b \cdot t + c
$$

Se halla y(t) y el valor de sus parámetros mediante el ajuste de cuadrados mínimos. Por cuestiones prácticas se iguala el término independiente - la altura inicial - a cero

$$
y(t) = a \cdot t^2 + b \cdot t
$$

Con ayuda del programa Excel se expresa el ajuste teniendo en cuenta la función anterior incluyendo los valores de los parámetros y sus respectivas incertezas

$$
y(t) = (-8.66 \pm 0.08).t^2 + (11.16 \pm 0.08).t
$$

Se reescribe la expresión anterior, adoptando la forma

$$
y(t) = y_0 + v_{0y}.t - \frac{1}{2}.g.t^2
$$

Que representa el modelo analítico Newtoniano que se utiliza para describir la altura en función del tiempo de un objeto (sin tener en cuenta la fricción con el aire) que, en éste caso, presenta una trayectoria parabólica.

Por tanto, propagando la incerteza (ver sección "Apéndice") para obtener la incerteza de la gravedad, y(t) queda como:

$$
y(t) = -\frac{1}{2} \cdot (17.3 \pm 0.2) \cdot t^2 + (11.16 \pm 0.08) \cdot t
$$

Ergo el resultado de la aceleración de la gravedad en el ficticio planeta "Mustafar" con éste método es:

$$
g_{Mustafar} = (17.3 \pm 0.2) m/s^2
$$

Y la componente "y" de la velocidad inicial:

$$
v_{\rm v0} = (11.16 \pm 0.08) \, \text{m/s}
$$

Con el fin de averiguar la calidad del ajuste propuesto, se calculan  $\chi_r^2$  y  $V^2$  (Estimador Chi reducido y Varianza, respectivamente) para poder obtener el valor del coeficiente  $R^2$ :

$$
R^2=0.9092
$$

Cuyo valor - muy cercano a 1 - indica que la calidad del ajuste es alta.

# **2° método:**

En la Figura 3 se representan los datos de la altura "y" en función de la distancia sobre el eje "x",  $y(x)$ :

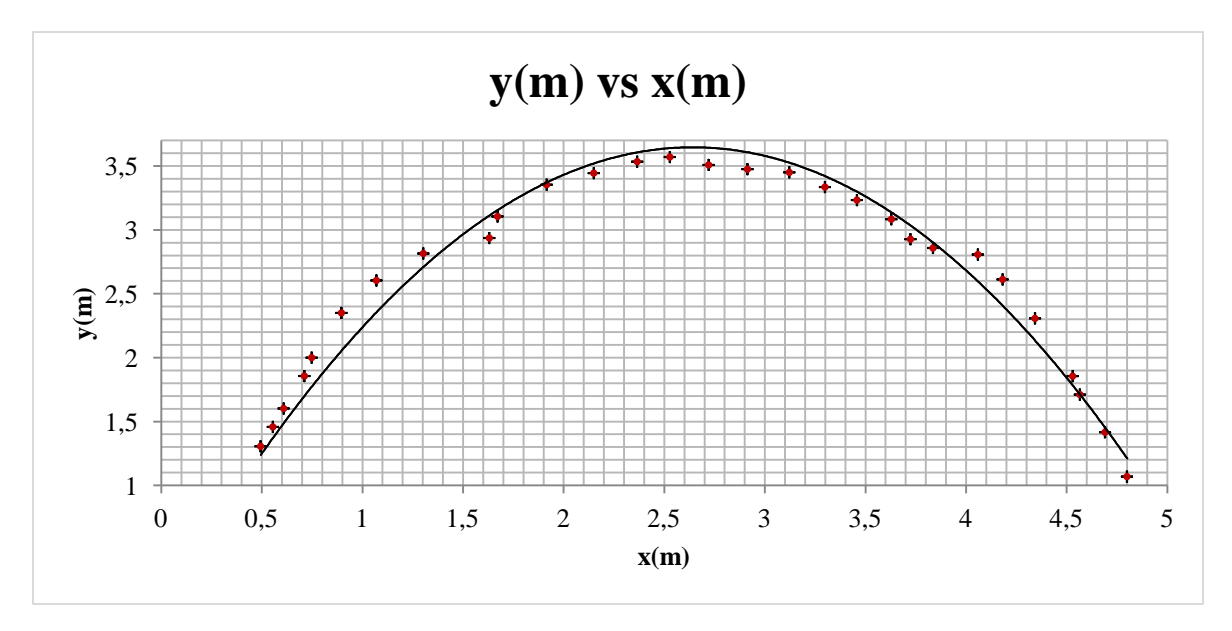

**Figura 3.** Resultados para las coordenadas de y(m) (altura) en función de x(m) a la línea del ajuste de la parábola.

Como se expuso en el 1° método el objetivo de este ajuste también es encontrar los coeficientes de la parábola que mejor se adapte a los puntos medidos. Como antes se mostró, la función, y(t), determina la relación de la variación de la distancia y tiempo del sistema.

$$
y(t) = -\frac{1}{2} \cdot g \cdot t^2 + v_y \cdot t + y_0
$$

A diferencia del método ya desarrollado, en este se busca no depender del tiempo inherente a cada medición. Para ello, se sustituye en la función y(t), la variable del tiempo por una expresión cuyo valor se puede determinar a partir de la figura 3.

$$
t = \frac{x}{v_{x0}}
$$

 $x:$  distancia

 $v_{x0}$ : Velocidad inicial en el eje x

$$
a = \frac{-g}{2v_{x0}^2}
$$

$$
b = \frac{v_{y0}}{v_{x0}}
$$

Este método utiliza las mediciones de desplazamiento en el eje "x" e "y" del cuerpo en el salto estudiado, analizando el movimiento en el cual se toma como referencia el centro de masa del cuerpo del sujeto.

Debido a que el ajuste de la función se realiza para los puntos que corresponden a la **figura 3**, es necesario encontrar una función que relacione los coeficientes obtenidos para la función y(x), con los coeficientes de la función y(t).

$$
y = -\frac{1}{2} \cdot g \cdot t^{\left(\frac{x}{l}\right)} v_{x0}^2 + v_{y0} \cdot \frac{x}{v_{x0}} + y_0
$$

Entonces, se ajusta una función cuadrática al conjunto de mediciones de la figura 3 conociendo la relación entre los coeficientes de esta función y los de la función y(t), se determina el valor de la gravedad de Mustafar y la velocidad inicial del salto.

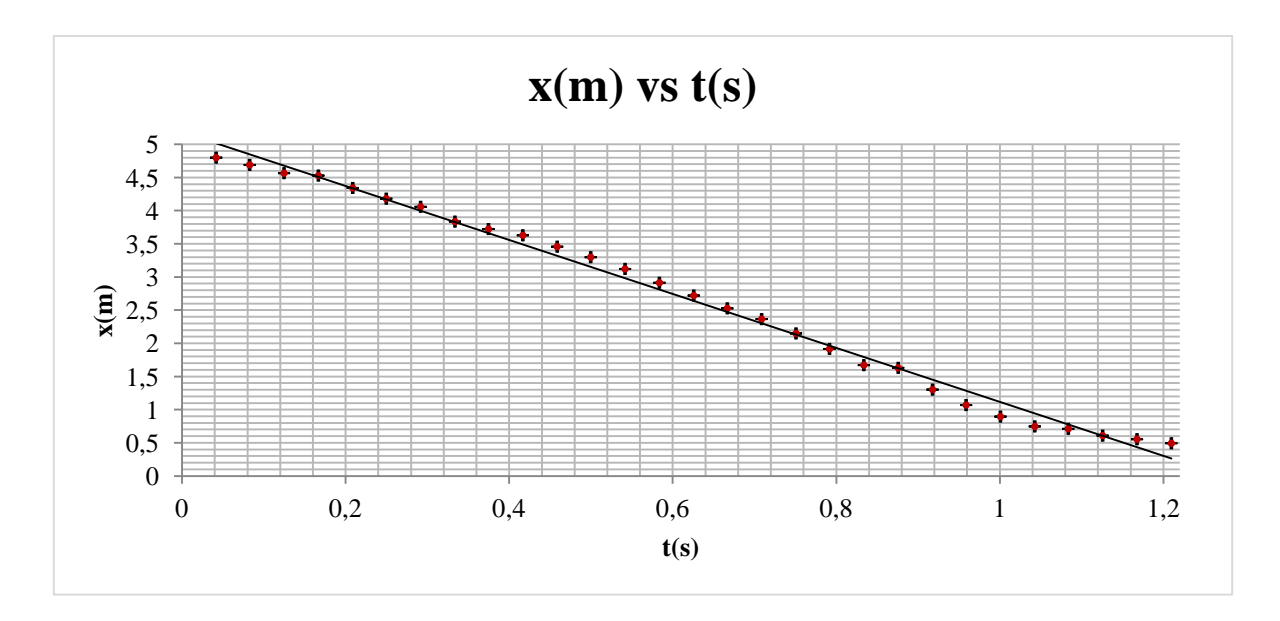

**Figura 4.** Resultados para las coordenadas de "x" en función del tiempo t(s). El valor de la pendiente representa al valor de la velocidad en el eje "x".

Se exponen los resultados de los valores de las velocidades en los ejes coordenados y la aceleración de la gravedad:

> $v_{0x} = (4.069 \pm 0.005) m/s$  $v_{0y} = (11.23 \pm 0.1) m/s$  $g_{Mustafar} = (17,22 \pm 0.03) m/s^2$

Con el fin de averiguar la calidad del ajuste propuesto, se calculan  $\chi_r^2$  y  $V^2$  (Estimador Chi reducido y Varianza, respectivamente) para poder obtener el valor del coeficiente  $R^2$ :

$$
R^2=0.9699
$$

Cuyo valor - muy cercano a 1 - indica que la calidad del ajuste es alta.

# **3° método:**

El objetivo del 3° método radica en encontrar la aceleración de la gravedad mediante la linealizacion de la mitad de la parábola, la sección descendente de la función y( $t^2$ ). Para eso se desplaza la altura máxima "y<sub>máx</sub>" a cero y se efectúa el mismo desplazamiento a los demás datos de "y" al restarle la altura máxima. Luego se le resta a los datos de "t" el tiempo en que altura es máxima (ver Figura 5).

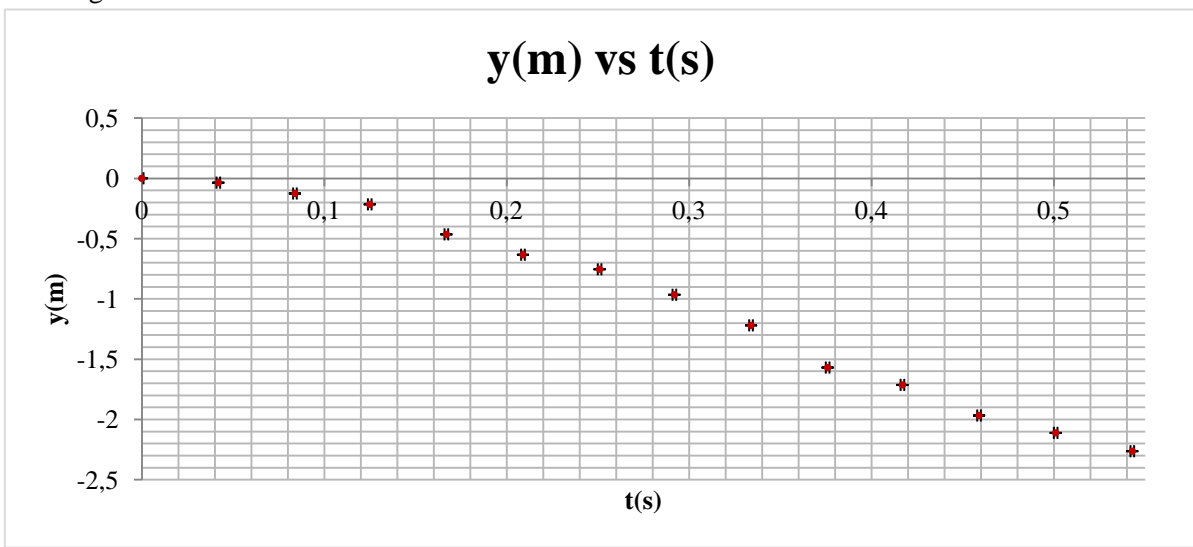

En las Figura 6 se presentan los resultados correspondientes a la linealización resultante de los datos de la Figura 5.

**Figura 5.** Resultados para la caída libre de Anakin en coordenadas de "y(m)" en función de "t(s)"

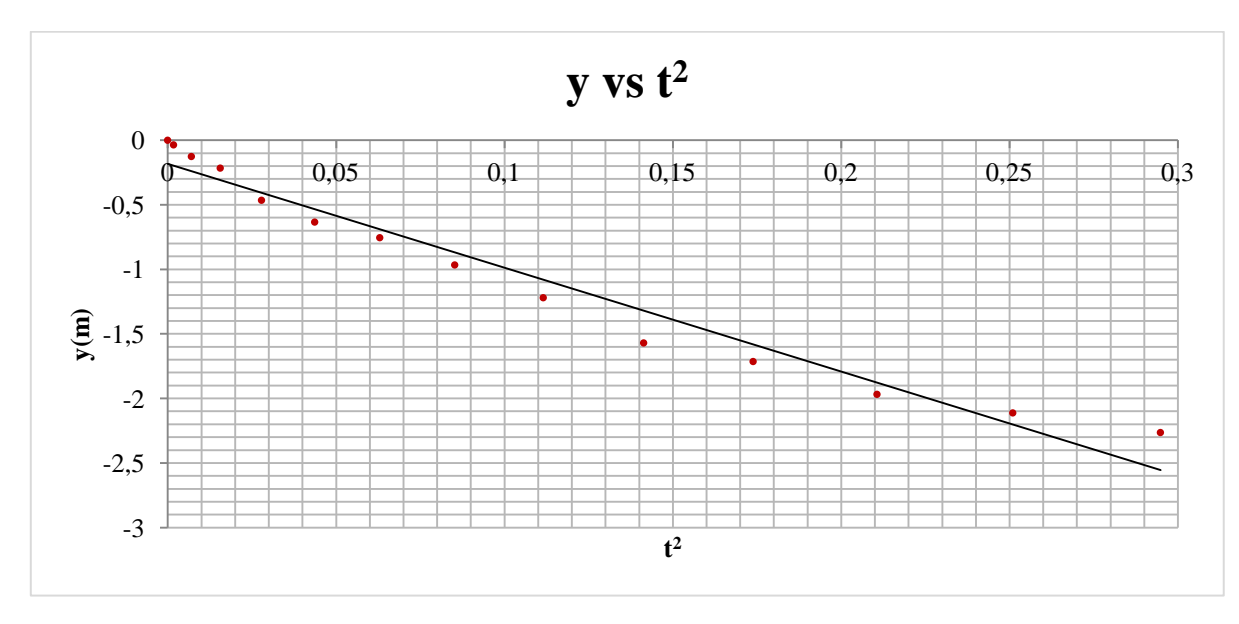

Figura 6. Resultados para las coordenadas de "y(m)" en función de "t<sup>2</sup>" el ajuste lineal del gráfico de la **figura 5**.

Luego se propuso un ajuste por cuadrados mínimos para la gráfica que representa la caída de Anakin, esto nos da una ecuación lineal de la forma " $y = b * x + a$ ". La ecuación resultante de este ajuste es la que representa al segundo grafico

$$
y = (-8.0 \pm 0.5).x + (-0.18 \pm 0.06)
$$

y usando la formula

$$
h(t) = -\frac{1}{2}at^2
$$

se obtiene la aceleración de la gravedad ( $g_{Mustafar}$ ) en el planeta ficticio:

$$
g_{Mustafar} = (16 \pm 1) m/s^2
$$

Con el fin de averiguar la calidad del ajuste propuesto, se calculan  $\chi_r^2$  y  $V^2$  (Estimador Chi reducido y Varianza, respectivamente) para poder obtener el valor del coeficiente  $R^2$ :

$$
R^2=0.9635
$$

Cuyo valor - muy cercano a 1 - indica que la calidad del ajuste es alta.

# Discusión

En la presente sección se encuentra un debate sobre el valor de la gravedad del planeta Mustafar. En la página del de las películas "Star Wars", https://starwars.fandom.com/wiki/Mustafar/Legends, se establece que la gravedad del planeta Mustafá es de 9,8 m/s<sup>2</sup>, la misma que se demostró experimentalmente que posee el planeta Tierra. Dado que la procedencia de la información de la página referida no se encuentra explicitada. Por ende, no es posible definir la información allí presentada como verdadera.

Los resultados – que se obtienen al tomar como modelo de partícula el centro de masa de Anakin sin tener en cuenta otra interacción que no sea la gravitatoria **–** 1° y 2° coinciden en rango teniendo en cuenta la incertidumbre que se obtiene en cada caso, pero no es así con el método 3° ya que éste no coincide en rango con los anteriores mencionados. Esto se debe a que cada método analiza el movimiento ponderando de distinta manera los datos de las mediciones. De esta forma, el primer y segundo método le asigna la misma importancia a cada punto medido; mientras que el 3° método divide el desplazamiento en dos tramos, analizando la mitad de la trayectoria descendente. Debido a que los valores medidos de la gravedad en los métodos 1° y 2° coinciden en rango, es posible afirmar que la gravedad del planeta se encuentra dentro de los resultados obtenidos. Por otro lado, los resultados del análisis del salto exponen que la gravedad de Mustafar es mayor a la del planeta Tierra.

La gravedad afecta a todos los cuerpos de la misma manera, ya que es algo común a todos los objetos que sean afectados por ella, indiferentemente de la masa que posean. Anakin al ser un caballero jedi posee habilidades que un humano promedio no, entonces es posible que al realizar el salto, use parte de su capacidades como por ejemplo, extenderse más en el aire u obtener un mayor impulso, siendo que esto al realizar las mediciones afecte a nuestro conjunto de datos. Esto modifica la percepción de la trayectoria del salto, debido a que la interpretación de este desplazamiento se realiza teniendo en cuenta las capacidades de un ser humano promedio.

Al no tener referencias de otros saltos no tenemos forma de comparar los resultados de los métodos propuestos. Si tuviéramos forma comparar con otro salto podríamos ver si hay algún valor que se repite y llegar a una conclusión.

# Conclusión

Con las herramientas y métodos que se utilizaron es posible determinar el valor de la gravedad del planeta ficticio. Las mediciones del 1° y 2° método coinciden en rango -pero no coinciden con la medida de la gravedad que se obtiene en el 3° método-, teniendo en cuenta que los valores medidos de la gravedad en el planeta ficticio Mustafar es mayor que la de la Tierra ( $g_{Tierra} = 9.8$  m/s<sup>2</sup>)

#### **1° Método:**

 $g_{Mustafar,1} = (17.3 \pm 0.2) m/s^2$ 

#### **2° Método:**

 $g_{Mustafar,2} = (17,22 \pm 0.03) m/s^2$ 

#### **3° Método:**

$$
g_{Mustafar,3} = (16 \pm 1) m/s^2
$$

No hay más argumentos estadísticos que refuten la afirmación anterior.

Por tanto el **resultado final** se expresa como:

$$
g_{Mustafar} = (17,22 \pm 0,03) m/s^2
$$

# Contribución de cada Autor

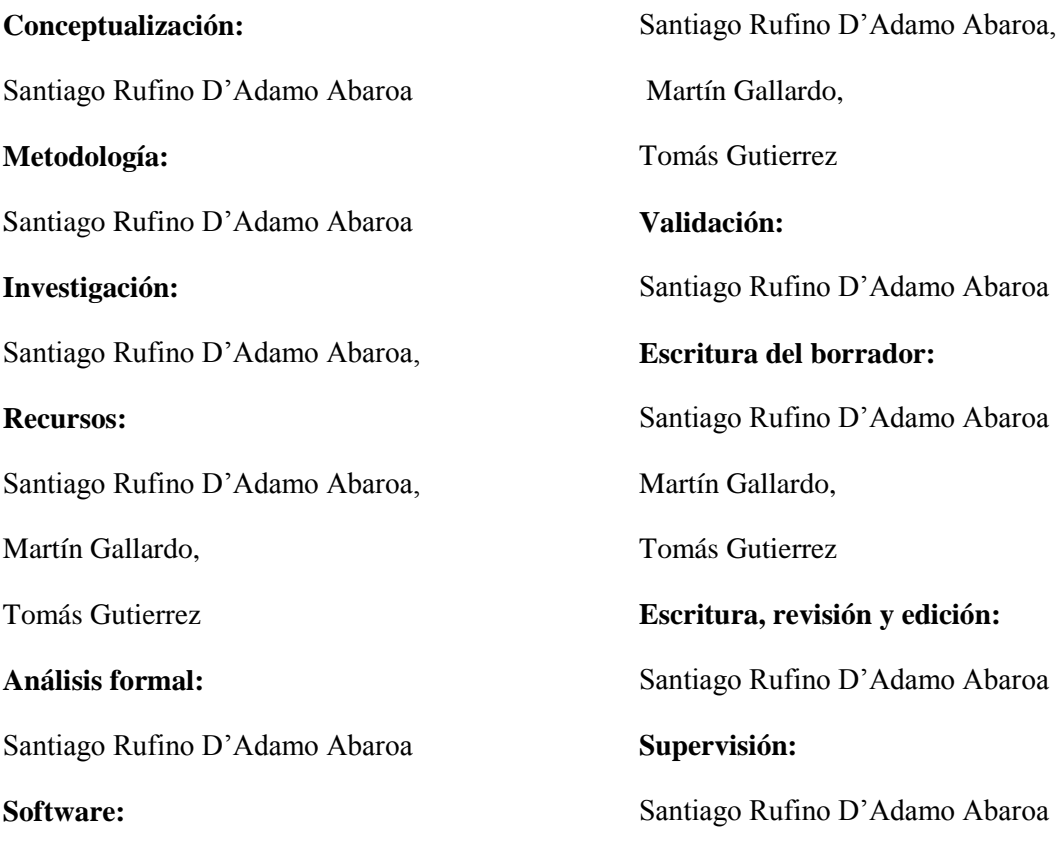

# Apéndice

#### Análisis de datos

#### **Ajuste por cuadrados mínimos**

#### **(Se aplica en el 1° y 2° Método)**

Se presenta un conjunto de datos, en éste caso coordenadas de una trayectoria parabólica.

La función elegida para realizar el ajuste a la gráfica con aspecto parabólico es

$$
f(x) = a \cdot x^2 + b \cdot x + c
$$

Se utiliza como punto de partida para el ajuste el "Chi Cuadrado" o "Estadístico Ji-Cuadrado". El mismo es una medida de la distancia entre los puntos experimentales y la función propuesta para ajustar los puntos experimentales:

$$
\chi^{2} = \sum_{i=1}^{N} [y_{i} - f(x_{i})]^{2}
$$

Para minimizar el valor de  $\chi^2$  se realiza el procedimiento de "Cuadrados Mínimos" para una función:

$$
f(x) = f(a, b, c, \chi_i)
$$

Donde

$$
\chi^{2}(a,b,c,\chi_{i}) = \sum_{i=1}^{N} [y_{i} - f(a,b,c,\chi_{i})^{2}
$$

Se debe encontrar los valores de a, b y c que minimicen  $\chi^2$ , para ello habrá que obtener los puntos críticos mediante la derivación parcial de  $\chi^2$  respecto del diferencial del parámetro que corresponda:

$$
\frac{\partial \chi^2}{\partial a} = 0
$$
  

$$
a. \sum_{i=1}^{N} (x_i^4) + b. \sum_{i=1}^{N} (x_i^3) + c. \sum_{i=1}^{N} (x_i^2) = \sum_{i=1}^{N} (x_i^2 \cdot y_i)
$$

$$
\frac{\partial \chi^2}{\partial b} = 0
$$
  

$$
a. \sum_{i=1}^{N} (x_i^3) + b. \sum_{i=1}^{N} (x_i^2) + c. \sum_{i=1}^{N} (x_i) = \sum_{i=1}^{N} (x_i \cdot y_i)
$$

$$
\frac{\partial \chi^2}{\partial c} = 0
$$
  

$$
a. \sum_{i=1}^{N} (x_i^2) + b. \sum_{i=1}^{N} (x_i) + c. \sum_{i=1}^{N} (1) = \sum_{i=1}^{N} y_i
$$
  

$$
\rightarrow a. \sum_{i=1}^{N} (x_i^2) + b. \sum_{i=1}^{N} (x_i) + c. N = \sum_{i=1}^{N} y_i
$$

El sistema de ecuaciones se resuelve por método de eliminación

$$
a. \sum_{i=1}^{N} (x_i^4) + b. \sum_{i=1}^{N} (x_i^3) + c. \sum_{i=1}^{N} (x_i^2) = \sum_{i=1}^{N} (x_i^2 \cdot y_i)
$$
  

$$
a. \sum_{i=1}^{N} (x_i^3) + b. \sum_{i=1}^{N} (x_i^2) + c. \sum_{i=1}^{N} (x_i) = \sum_{i=1}^{N} (x_i \cdot y_i)
$$
  

$$
a. \sum_{i=1}^{N} (x_i^2) + b. \sum_{i=1}^{N} (x_i) + c. N = \sum_{i=1}^{N} y_i
$$

# **Propagación de Incertezas**

# **(Se aplica en todos los Métodos expuestos)**

La expresión para obtener las incertezas de los parámetros es la siguiente

$$
\sigma_{f(x_1, x_2 \dots x_N)} = \sqrt{\sum_{i=1}^N (\frac{\partial f}{\partial x_i} \cdot \sigma_{xi})^2}
$$

#### **Combinación de N mediciones independientes**

### **(Cálculo del Resultado final)**

Las mediciones se realizan de manera independiente (en éste caso métodos diferentes). Cada medición tiene asociada una incertidumbre distinta.

Se tiene en cuenta las incertezas de cada determinación, de tal manera que los valores con menor incerteza sean relevantes.

Mejor Valor:

$$
\bar{X} = \sum_{i=1}^{N} \frac{\bar{X}_i}{\sigma_i^2} / \sum_{i=1}^{N} \frac{1}{\sigma_i^2}
$$

Incerteza Absoluta:

$$
\frac{1}{(\sigma_{\bar{X}})^2} = \sum_{i=1}^N \frac{1}{\sigma_i^2}
$$

Se expresa como resultado final:

 $Resultado = (\bar{X} \pm \sigma_{\bar{X}})$